**Geoprocessing Object Model**  $\mathsf{E}\mathsf{sri}^\circledR$  Arc $\mathsf{GIS}^\circledR$  10.3.1

the United States, the European Community, or certain other jurisdictions.

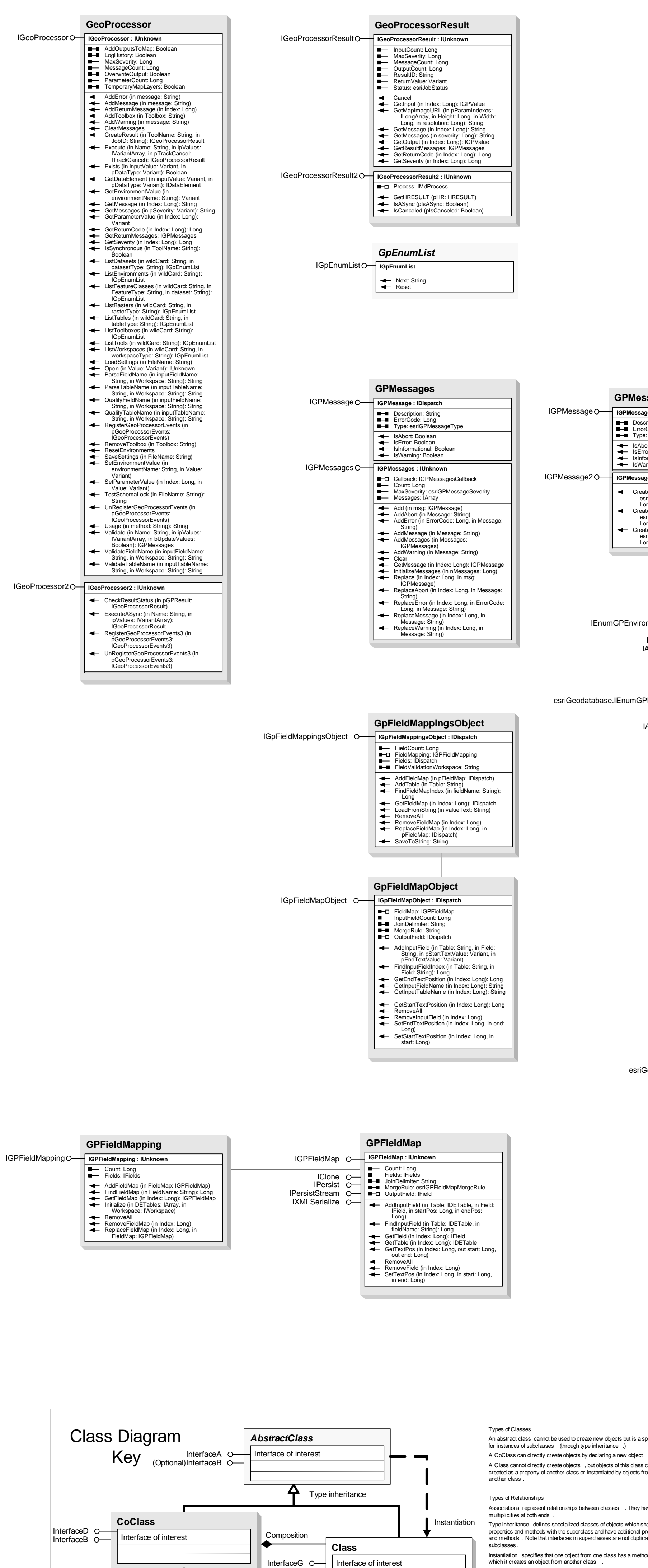

InterfaceM  $\bullet$  |

 $\qquad \qquad$ 

enumeration

Structure key

firstMember: Type<br>secondMember: Type

Association

 $(\leq$ dassname>)InterfaceO  $\bullet$ 

O- Inbound Interface

Interface key

 $\leftrightarrow$  Method

**— Property Get**<br>■ Property Put

**THE Property Put<br>
THE Property Get / Put<br>
THE Property Put by Reference** 

• Outbound Interface

Special Interfaces

(Optional) represents interfaces that are

interfaces they implement.

inherited by some subclasses but not all<br>The subclasses list the optional

(Instance) represents interfaces that are

(<classname>) indicates the name of the helper class required to support this<br>event interface in Visual Basic

only on specific instances of the class

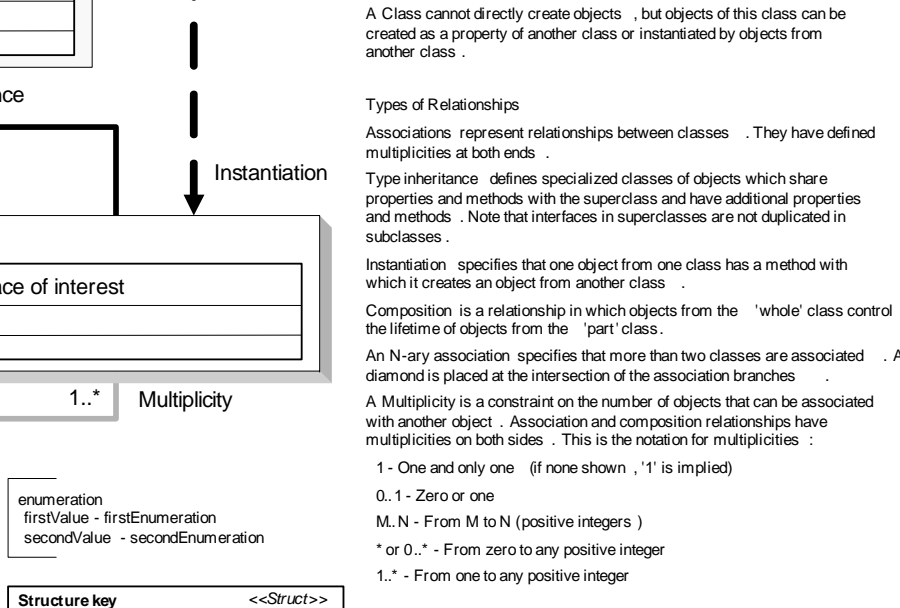

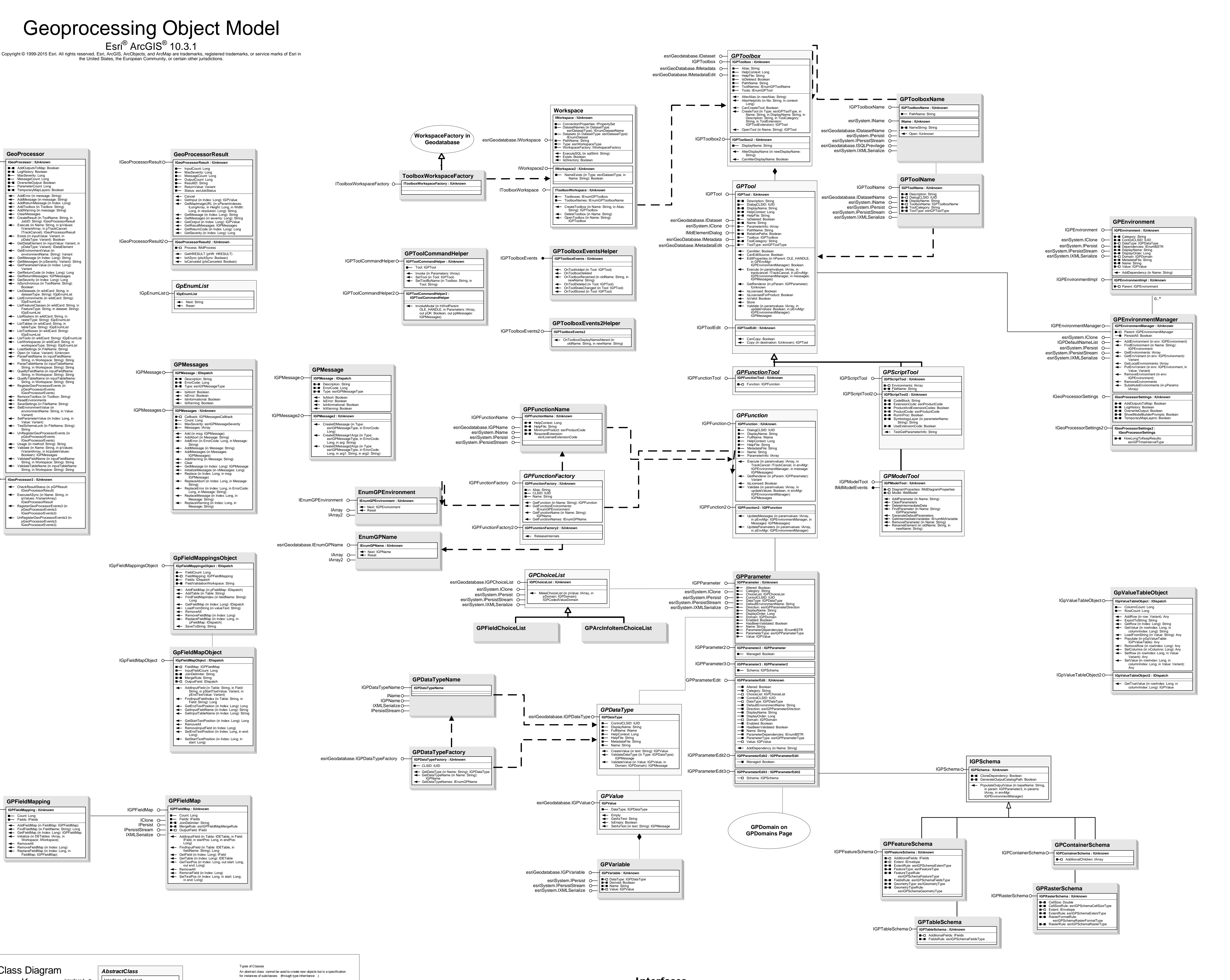

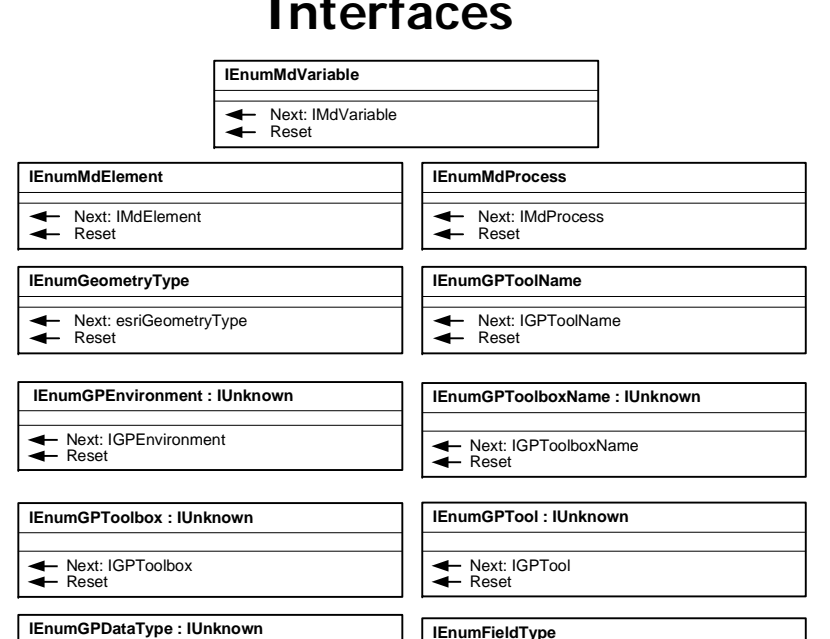

Next: IGPDataType

Next: esriFieldType

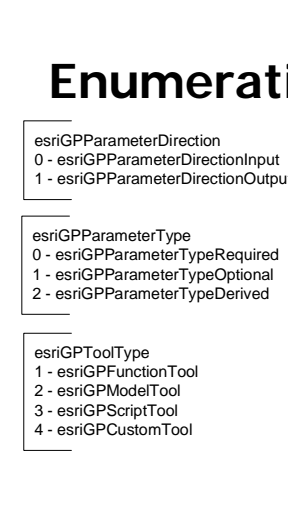

**Enumerations** 

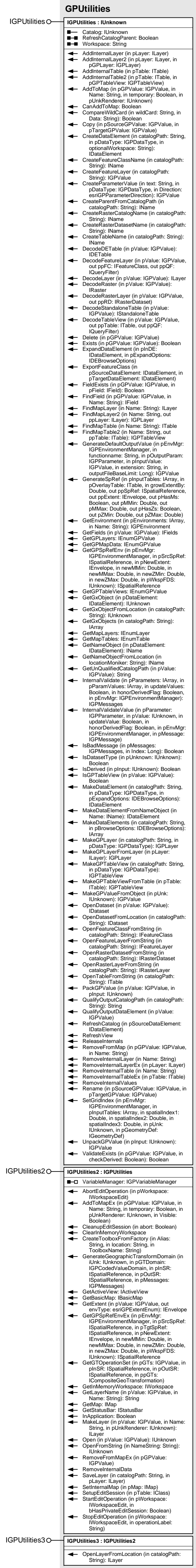

IGPUtilities O-

## Geoprocessing Object Model Value Objects ® ArcGIS  $^{\circ}$  10.3.1

Esri Copyright © 1999-2015 Esri. All rights reserved. Esri, ArcGIS, ArcObjects, and ArcMap are trademarks, registered trademarks, or service marks of Esri in the United States, the European Community, or certain other jurisdictions.

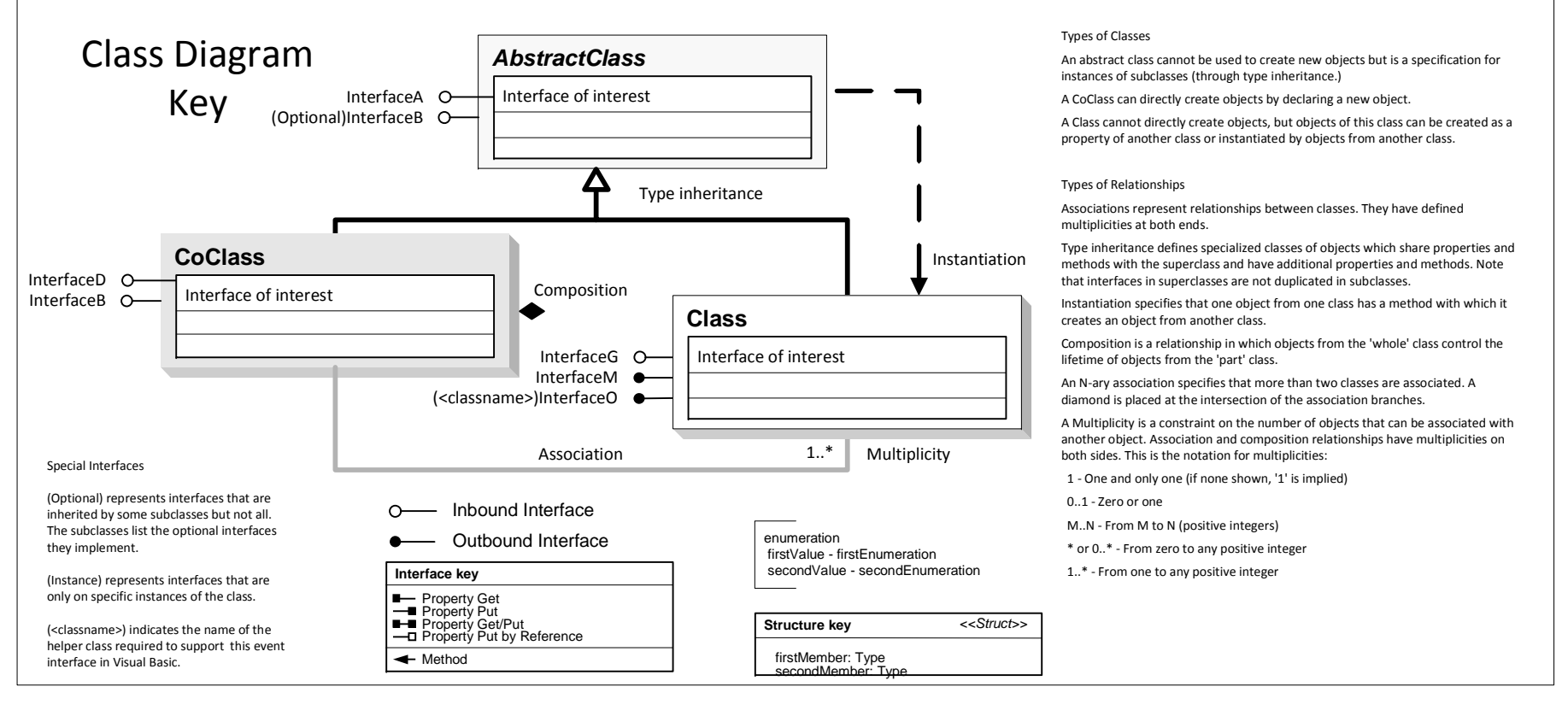

0 - esriGPFieldInfoMergeRuleNone<br>1 - esriGPFieldInfoMergeRuleMinimum<br>2 - esriGPFieldInfoMergeRuleMedian<br>3 - esriGPFieldInfoMergeRuleMedian 4 - esriGPFieldInfoMergeRuleMean 5 - esriGPFieldInfoMergeRuleStandar

esriRandomNumberGeneratorType

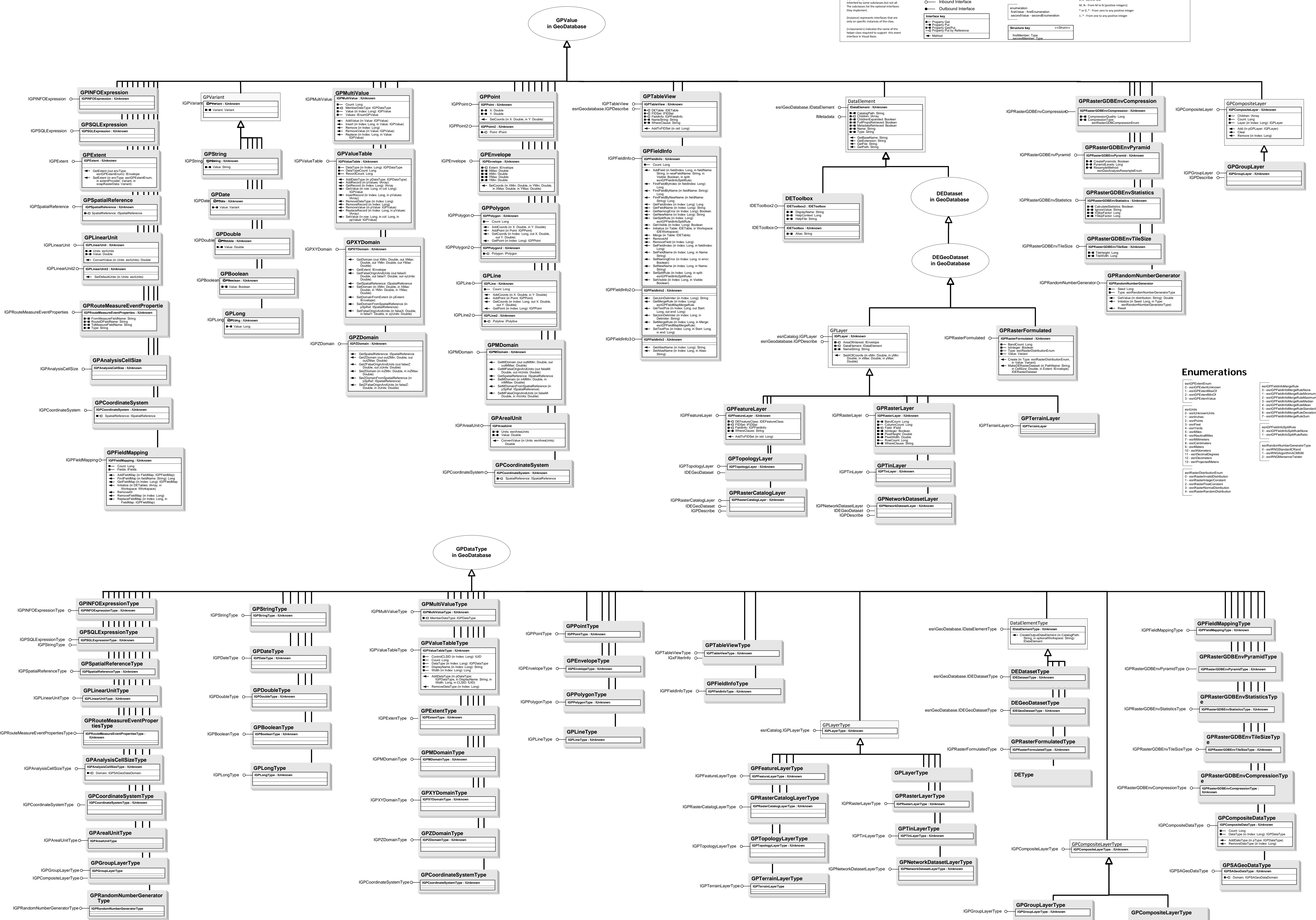

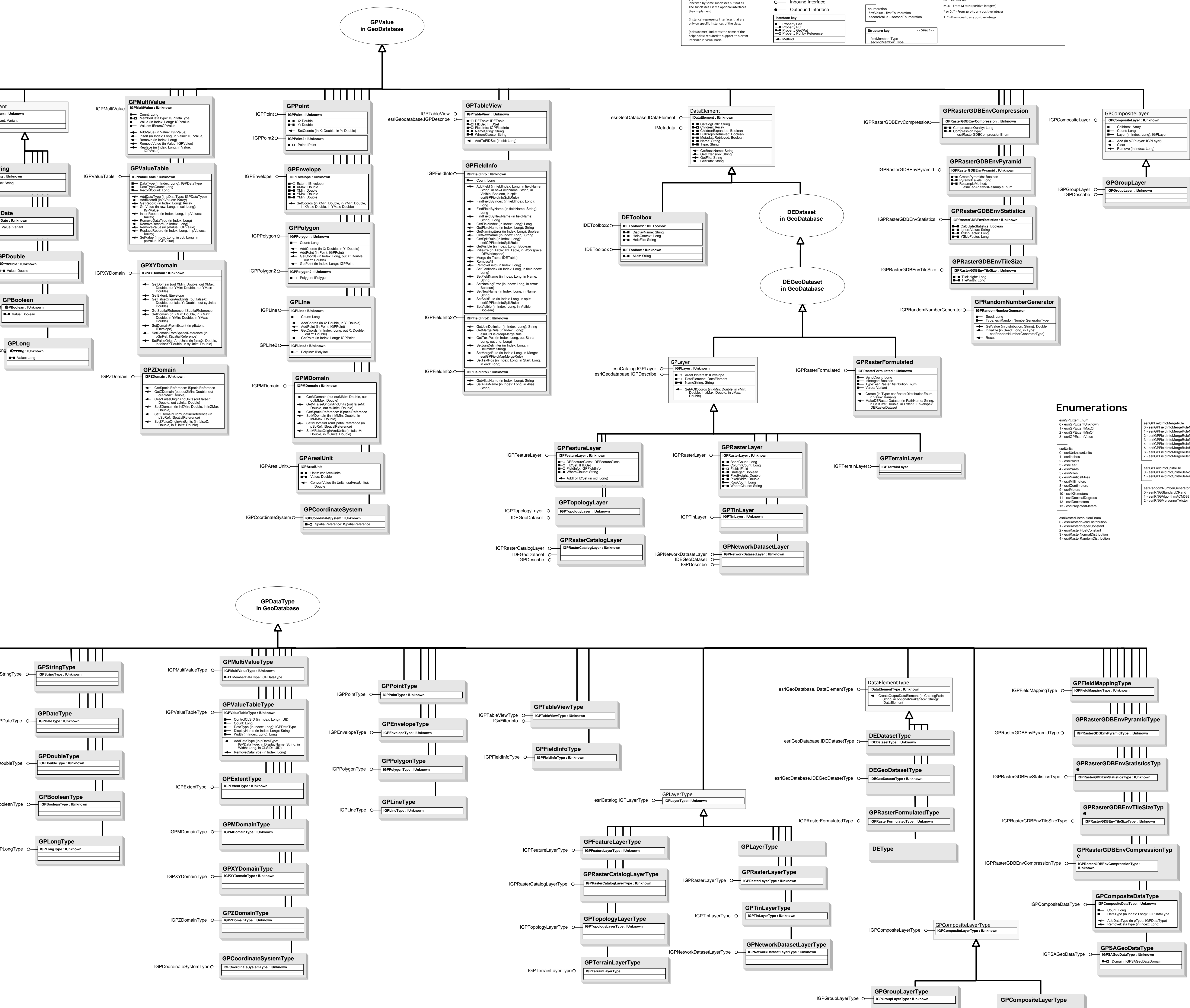

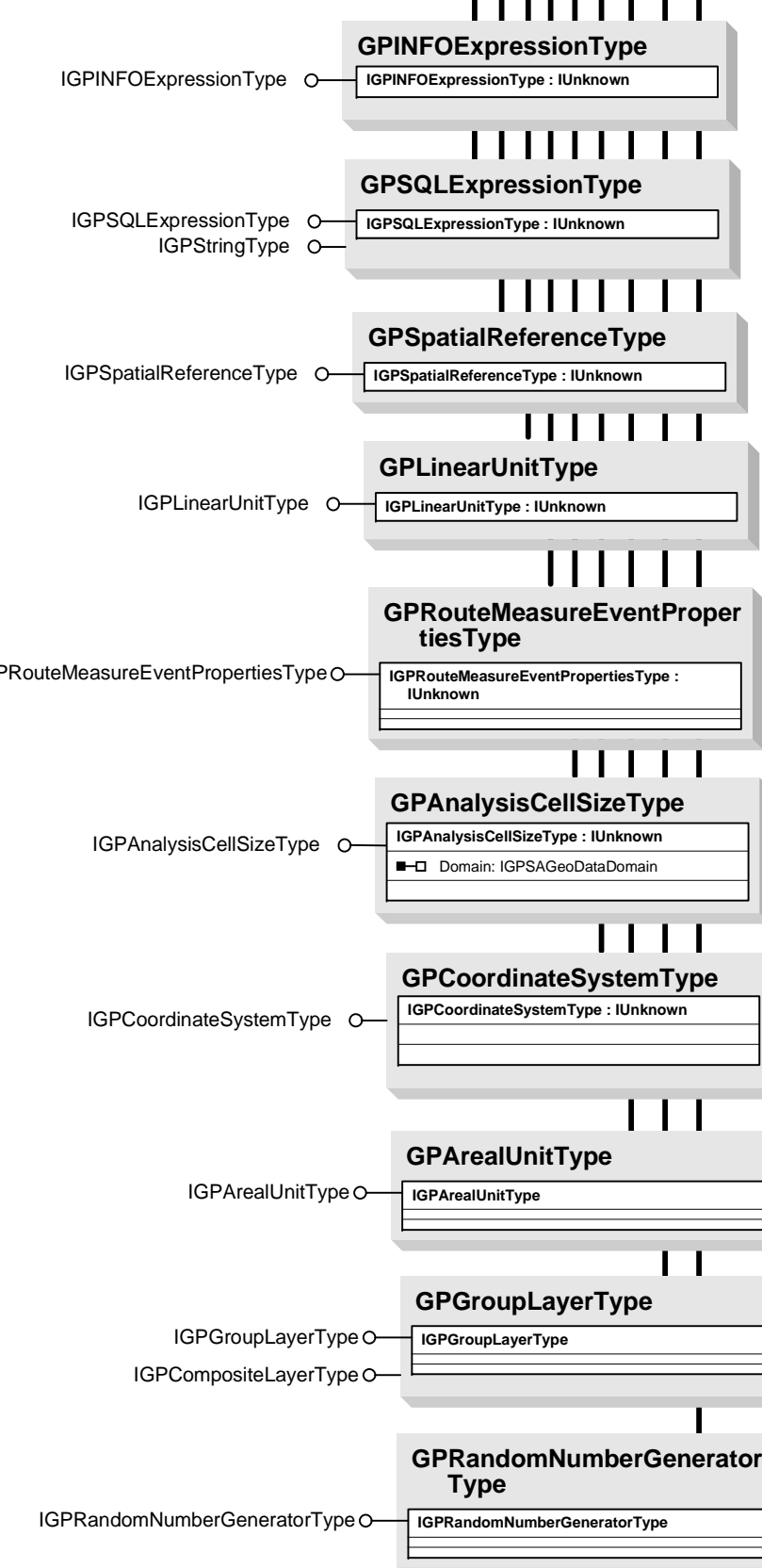